**هــیــوا ؛ تخصصی ترین سایت مشاوره کشور**

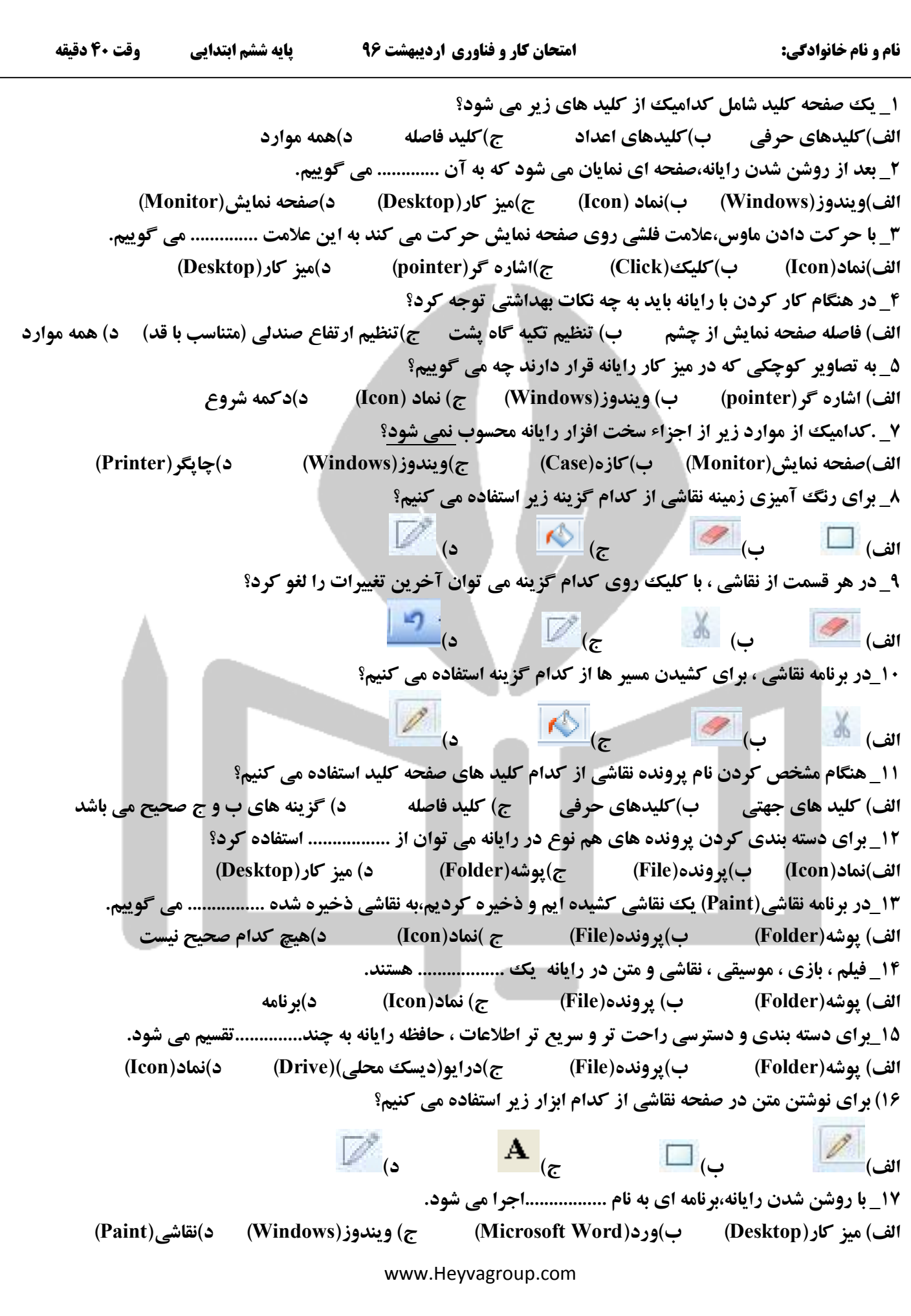

**18\_ براي روشن کردن رایانه از کلیدي روي کازه استفاده می کنیم که علامتی به شکل..................دارد.** 

**19\_ از رایانه در چه مکان هایی استفاده می شود؟(6 مورد ذکر کنید)** 

**-20 اجزاء یک رایانه را بنویسید .( 5 مورد)** 

**-21 مسئله اي بنویسید که چند راه حل داشته باشد و راه حل هاي آن را بنویسید .** 

**-22 تایپ ده انگشتی چیست ؟** 

**-23 مراحل روشن کردن رایانه را به ترتیب بنویسید .** 

**-24 یک آویز چه کاربردهایی دارد ؟** 

**-25 مهارت هاي کار با چوب را نام ببرید و هرکدام را توضیح دهید .** 

موفق باشید.

www.Heyvagroup.com